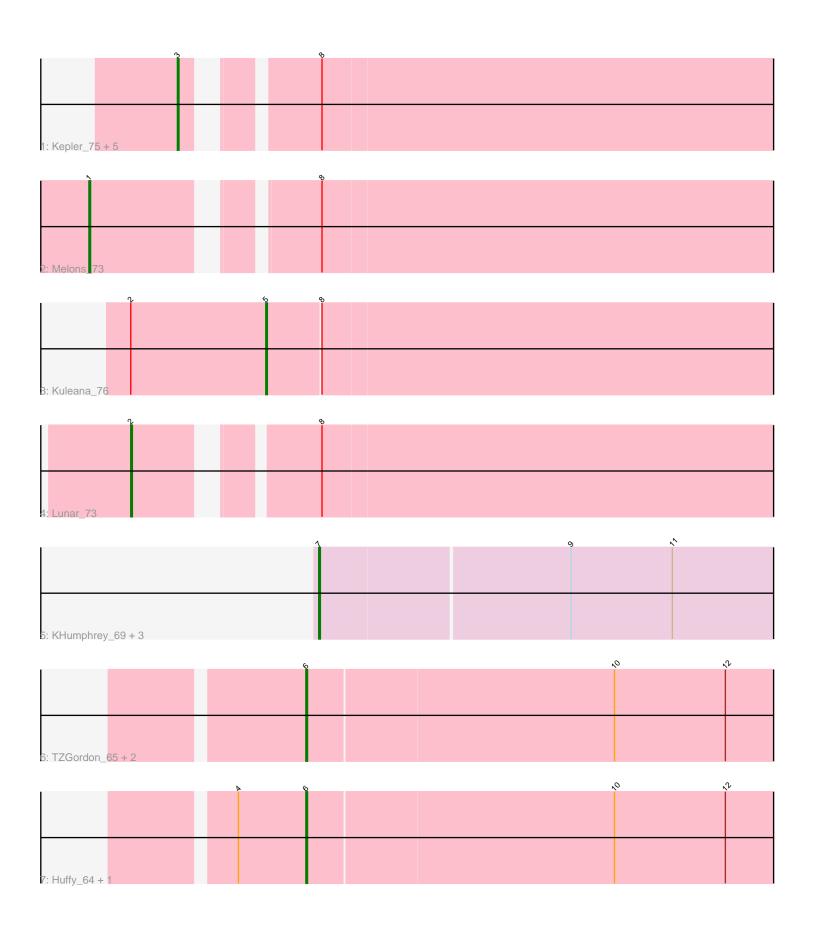

Note: Tracks are now grouped by subcluster and scaled. Switching in subcluster is indicated by changes in track color. Track scale is now set by default to display the region 30 bp upstream of start 1 to 30 bp downstream of the last possible start. If this default region is judged to be packed too tightly with annotated starts, the track will be further scaled to only show that region of the ORF with annotated starts. This action will be indicated by adding "Zoomed" to the title. For starts, yellow indicates the location of called starts comprised solely of Glimmer/GeneMark auto-annotations, green indicates the location of called starts with at least 1 manual gene annotation.

# Pham 171819 Report

This analysis was run 07/10/24 on database version 566.

Pham number 171819 has 18 members, 3 are drafts.

Phages represented in each track:

- Track 1: Kepler\_75, Coral\_72, Cote\_75, Amelia\_71, Daob\_71, Polka\_71
- Track 2 : Melons\_73
- Track 3: Kuleana 76
- Track 4 : Lunar\_73
- Track 5: KHumphrey\_69, Juno112\_70, PhluffyCoco\_69, RedFox\_71
- Track 6: TZGordon\_65, Vendetta\_64, Splinter\_64
- Track 7: Huffy\_64, DinoDaryn\_64

# Summary of Final Annotations (See graph section above for start numbers):

The start number called the most often in the published annotations is 3, it was called in 6 of the 15 non-draft genes in the pham.

Genes that call this "Most Annotated" start:

Amelia\_71, Coral\_72, Cote\_75, Daob\_71, Kepler\_75, Polka\_71,

Genes that have the "Most Annotated" start but do not call it:

•

Genes that do not have the "Most Annotated" start:

• DinoDaryn\_64, Huffy\_64, Juno112\_70, KHumphrey\_69, Kuleana\_76, Lunar\_73, Melons\_73, PhluffyCoco\_69, RedFox\_71, Splinter\_64, TZGordon\_65, Vendetta\_64,

# Summary by start number:

#### Start 1:

- Found in 1 of 18 (5.6%) of genes in pham
- Manual Annotations of this start: 1 of 15
- Called 100.0% of time when present
- Phage (with cluster) where this start called: Melons\_73 (AS2),

### Start 2:

- Found in 2 of 18 (11.1%) of genes in pham
- Manual Annotations of this start: 1 of 15

- Called 50.0% of time when present
- Phage (with cluster) where this start called: Lunar\_73 (AS2),

# Start 3:

- Found in 6 of 18 ( 33.3% ) of genes in pham
- Manual Annotations of this start: 6 of 15
- Called 100.0% of time when present
- Phage (with cluster) where this start called: Amelia\_71 (AS2), Coral\_72 (AS2), Cote\_75 (AS2), Daob\_71 (AS2), Kepler\_75 (AS2), Polka\_71 (AS2),

# Start 5:

- Found in 1 of 18 (5.6%) of genes in pham
- Manual Annotations of this start: 1 of 15
- Called 100.0% of time when present
- Phage (with cluster) where this start called: Kuleana\_76 (AS2),

### Start 6:

- Found in 5 of 18 (27.8%) of genes in pham
- Manual Annotations of this start: 5 of 15
- Called 100.0% of time when present
- Phage (with cluster) where this start called: DinoDaryn\_64 (CU1), Huffy\_64 (CU1), Splinter\_64 (CU1), TZGordon\_65 (CU1), Vendetta\_64 (CU1),

### Start 7:

- Found in 4 of 18 (22.2%) of genes in pham
- Manual Annotations of this start: 1 of 15
- Called 100.0% of time when present
- Phage (with cluster) where this start called: Juno112\_70 (AS3), KHumphrey\_69 (AS3), PhluffyCoco\_69 (AS3), RedFox\_71 (AS3),

## Summary by clusters:

There are 3 clusters represented in this pham: AS3, AS2, CU1,

Info for manual annotations of cluster AS2:

- •Start number 1 was manually annotated 1 time for cluster AS2.
- •Start number 2 was manually annotated 1 time for cluster AS2.
- Start number 3 was manually annotated 6 times for cluster AS2.
- •Start number 5 was manually annotated 1 time for cluster AS2.

Info for manual annotations of cluster AS3:

•Start number 7 was manually annotated 1 time for cluster AS3.

Info for manual annotations of cluster CU1:

•Start number 6 was manually annotated 5 times for cluster CU1.

#### Gene Information:

Gene: Amelia 71 Start: 37701, Stop: 38054, Start Num: 3

Candidate Starts for Amelia 71:

(Start: 3 @37701 has 6 MA's), (8, 37767),

Gene: Coral\_72 Start: 37893, Stop: 38243, Start Num: 3

Candidate Starts for Coral\_72:

(Start: 3 @37893 has 6 MA's), (8, 37956),

Gene: Cote 75 Start: 38617, Stop: 38970, Start Num: 3

Candidate Starts for Cote\_75:

(Start: 3 @38617 has 6 MA's), (8, 38683),

Gene: Daob\_71 Start: 37543, Stop: 37893, Start Num: 3

Candidate Starts for Daob 71:

(Start: 3 @37543 has 6 MA's), (8, 37606),

Gene: DinoDaryn\_64 Start: 39227, Stop: 39523, Start Num: 6

Candidate Starts for DinoDaryn\_64:

(4, 39185), (Start: 6 @39227 has 5 MA's), (10, 39416), (12, 39485),

Gene: Huffy\_64 Start: 39227, Stop: 39523, Start Num: 6

Candidate Starts for Huffy 64:

(4, 39185), (Start: 6 @ 39227 has 5 MA's), (10, 39416), (12, 39485),

Gene: Juno112\_70 Start: 38104, Stop: 38391, Start Num: 7

Candidate Starts for Juno112\_70:

(Start: 7 @ 38104 has 1 MA's), (9, 38257), (11, 38320),

Gene: KHumphrey\_69 Start: 37978, Stop: 38265, Start Num: 7

Candidate Starts for KHumphrey\_69:

(Start: 7 @ 37978 has 1 MA's), (9, 38131), (11, 38194),

Gene: Kepler\_75 Start: 38025, Stop: 38375, Start Num: 3

Candidate Starts for Kepler\_75:

(Start: 3 @ 38025 has 6 MA's), (8, 38088),

Gene: Kuleana\_76 Start: 38455, Stop: 38775, Start Num: 5

Candidate Starts for Kuleana\_76:

(Start: 2 @ 38371 has 1 MA's), (Start: 5 @ 38455 has 1 MA's), (8, 38488),

Gene: Lunar\_73 Start: 37996, Stop: 38376, Start Num: 2

Candidate Starts for Lunar\_73:

(Start: 2 @ 37996 has 1 MA's), (8, 38089),

Gene: Melons\_73 Start: 37979, Stop: 38383, Start Num: 1

Candidate Starts for Melons 73:

(Start: 1 @37979 has 1 MA's), (8, 38096),

Gene: PhluffyCoco\_69 Start: 38203, Stop: 38490, Start Num: 7

Candidate Starts for PhluffyCoco\_69:

(Start: 7 @38203 has 1 MA's), (9, 38356), (11, 38419),

Gene: Polka\_71 Start: 37650, Stop: 38003, Start Num: 3

Candidate Starts for Polka\_71:

(Start: 3 @37650 has 6 MA's), (8, 37716),

Gene: RedFox\_71 Start: 38363, Stop: 38650, Start Num: 7

Candidate Starts for RedFox\_71:

(Start: 7 @38363 has 1 MA's), (9, 38516), (11, 38579),

Gene: Splinter\_64 Start: 40315, Stop: 40611, Start Num: 6

Candidate Starts for Splinter\_64:

(Start: 6 @40315 has 5 MA's), (10, 40504), (12, 40573),

Gene: TZGordon\_65 Start: 39203, Stop: 39499, Start Num: 6

Candidate Starts for TZGordon\_65:

(Start: 6 @39203 has 5 MA's), (10, 39392), (12, 39461),

Gene: Vendetta\_64 Start: 40315, Stop: 40611, Start Num: 6

Candidate Starts for Vendetta\_64:

(Start: 6 @40315 has 5 MA's), (10, 40504), (12, 40573),